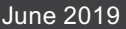

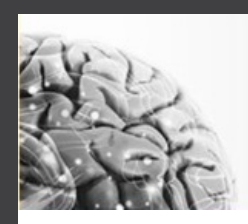

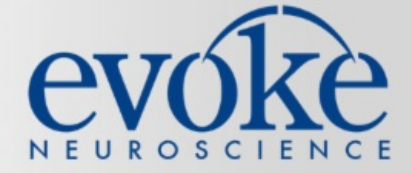

# **Your Monthly News & Updates**

June is Alzheimer's Awareness Month. To help you fight Alzheimer's, we are giving your practice one FREE eVox report credit! Plus, we are hosting a Lunch & Learn webinar on how to use eVox to facilitate differential diagnosis.

# **Continuing Education.**

### **Join us for a Lunch & Learn: June 26**

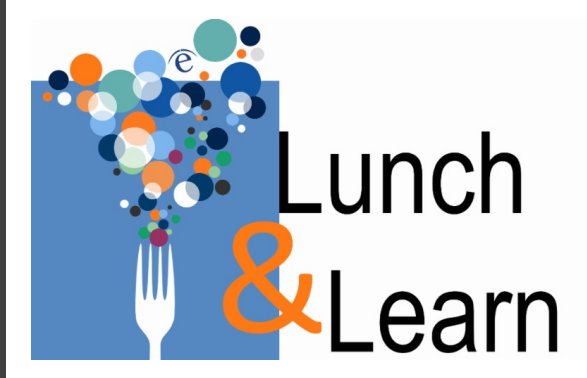

Learn how to use eVox to facilitate differential diagnosis! This webinar will review key biomarkers related to dementia and compare dementia vs pseudo-dementia case studies.

#### **Wednesday, June 26 12:00 PM EST**

[Register](https://attendee.gotowebinar.com/register/459669927255074828) Now

## **Evoke Announcements.**

### **FREE Report Credit for Alz Awareness Month**

June is Alzheimer's Awareness Month. In honor of the fight to end Alzheimer's, we are giving your practice one FREE eVoxreport credit!

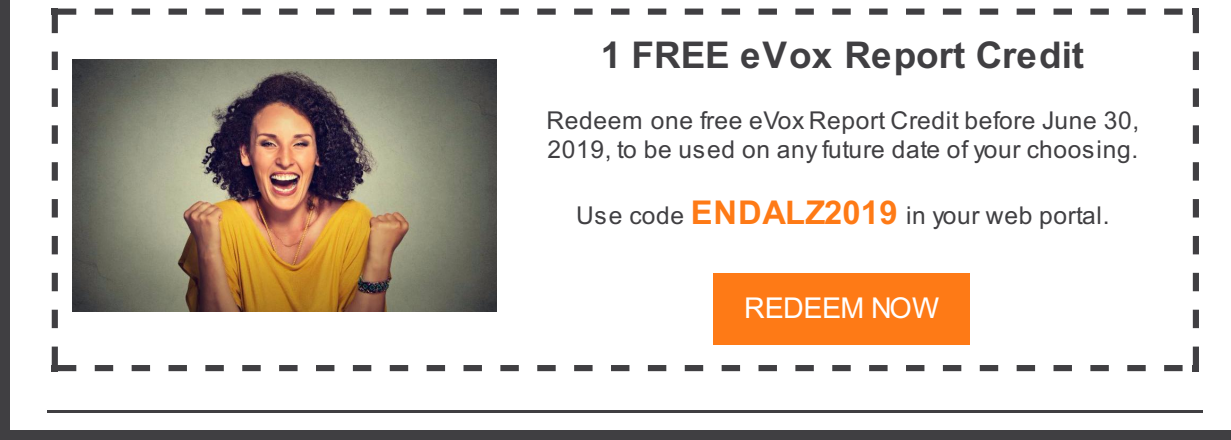

The eVox® System is a medical device used to assess brain health and aid in the diagnosis of memoryloss and other cognitive disorders.

[Home](http://www.evokeneuroscience.com) | [About](https://evokeneuroscience.com/about-us/) | [Contact](https://evokeneuroscience.com/contact-us/) | [FAQs](https://evokeneuroscience.com/evox-system/faq/) | Web [Portal](https://portal.evokeneuroscience.com/)

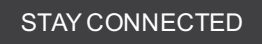

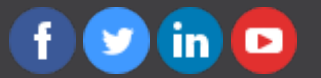